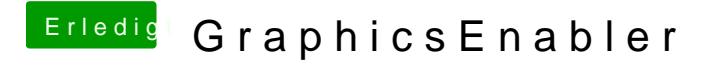

Beitrag von matze vom 10. Juli 2012, 20:28

Verwende mal einen neuerenhttpb/dwww.wadst86.net/view/2848 &on\_r20 [\\_mountain\\_](http://www.osx86.net/view/2848-chameleon_r2009_-_mountain_lion_)[iuppnd\_ated].html